## DEVICE OVERVIEW

## RETAIL DATA STORAGE 2

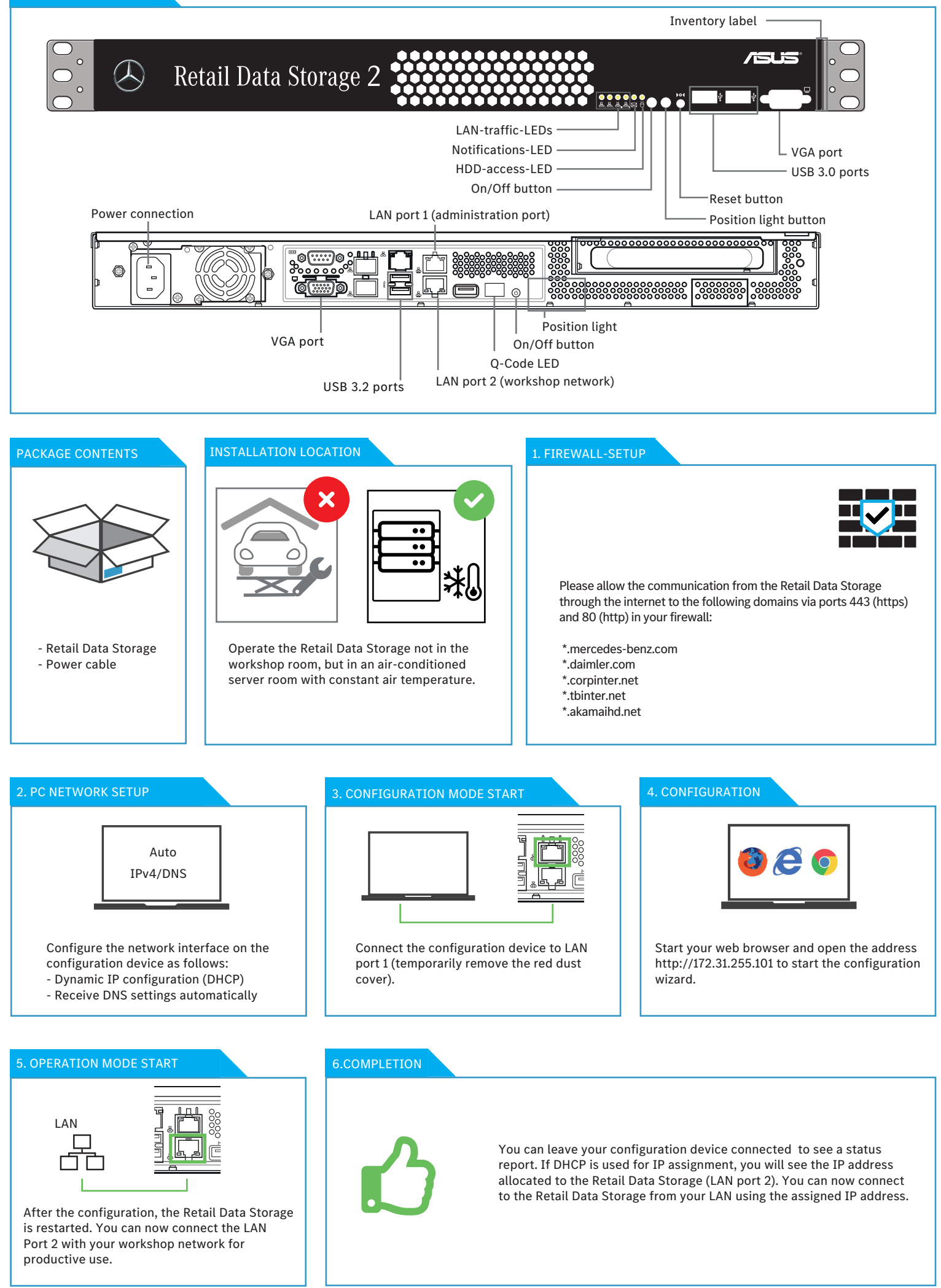